#### [http://www.MohammadHajarian.com](http://www.mohammadhajarian.com/) Multimedia database

### MapReduce

## Single-node architecture

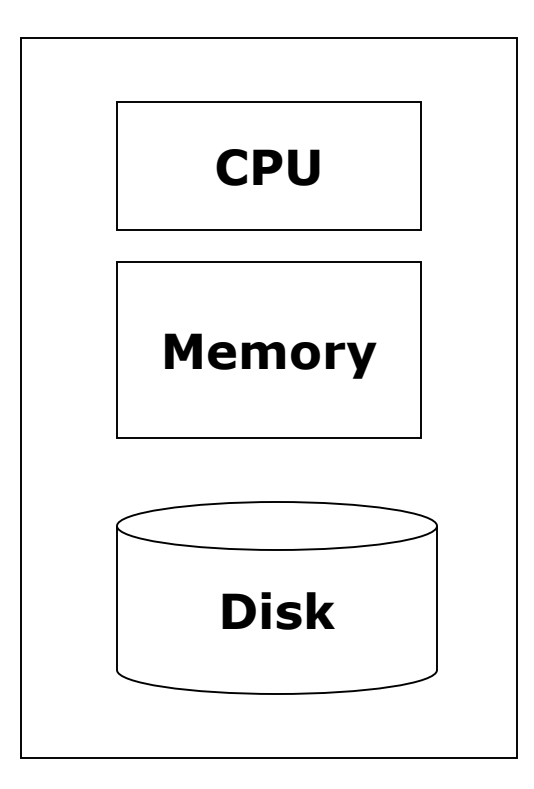

**Machine Learning, Statistics**

**"Classical" Data Mining**

# Commodity Clusters

- $\Box$  Web data sets can be very large
	- Tens to hundreds of terabytes
- $\Box$  Cannot mine on a single server (why?)
- □ Standard architecture emerging:
	- Cluster of commodity Linux nodes
	- Gigabit ethernet interconnect
- $\Box$  How to organize computations on this architecture?
	- Mask issues such as hardware failure

## Cluster Architecture

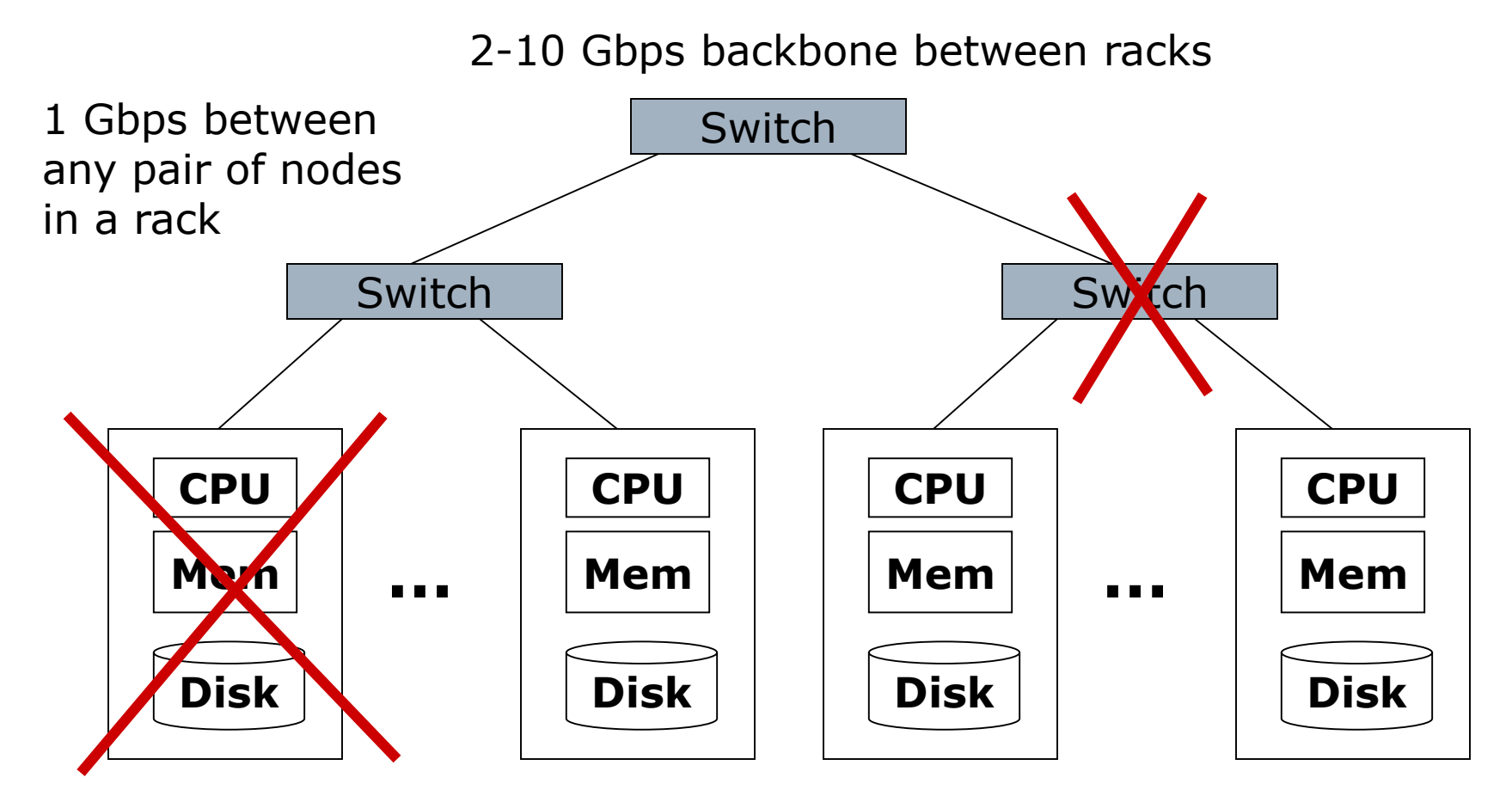

Each rack contains 16-64 nodes

- $\Box$  First order problem: if nodes can fail, how can we store data persistently?
- Answer: Distributed File System
	- Provides global file namespace
	- Google GFS; Hadoop HDFS; Kosmix KFS
- □ Typical usage pattern
	- Huge files (100s of GB to TB)
	- Data is rarely updated in place
	- Reads and appends are common

# Distributed File System

#### □ Chunk Servers

- File is split into contiguous chunks
- ◼ Typically each chunk is 16-64MB
- Each chunk replicated (usually  $2x$  or  $3x$ )
- Try to keep replicas in different racks
- □ Master node
	- a.k.a. Name Nodes in HDFS
	- ◼ Stores metadata
	- Might be replicated
- $\Box$  Client library for file access
	- Talks to master to find chunk servers
	- Connects directly to chunkservers to access data

## Warm up: Word Count

□ We have a large file of words, one word to a line

- $\Box$  Count the number of times each distinct word appears in the file
- $\square$  Sample application: analyze web server logs to find popular URLs

# Word Count (2)

□ Case 1: Entire file fits in memory

- □ Case 2: File too large for mem, but all <word, count> pairs fit in mem
- □ Case 3: File on disk, too many distinct words to fit in memory
	- ◼ **sort datafile | uniq –c**

# Word Count (3)

 $\Box$  To make it slightly harder, suppose we have a large corpus of documents

- $\Box$  Count the number of times each distinct word occurs in the corpus
	- ◼ **words(docs/\*) | sort | uniq -c**
	- where words takes a file and outputs the words in it, one to a line
- $\Box$  The above captures the essence of MapReduce
	- Great thing is it is naturally parallelizable

## MapReduce: The Map Step

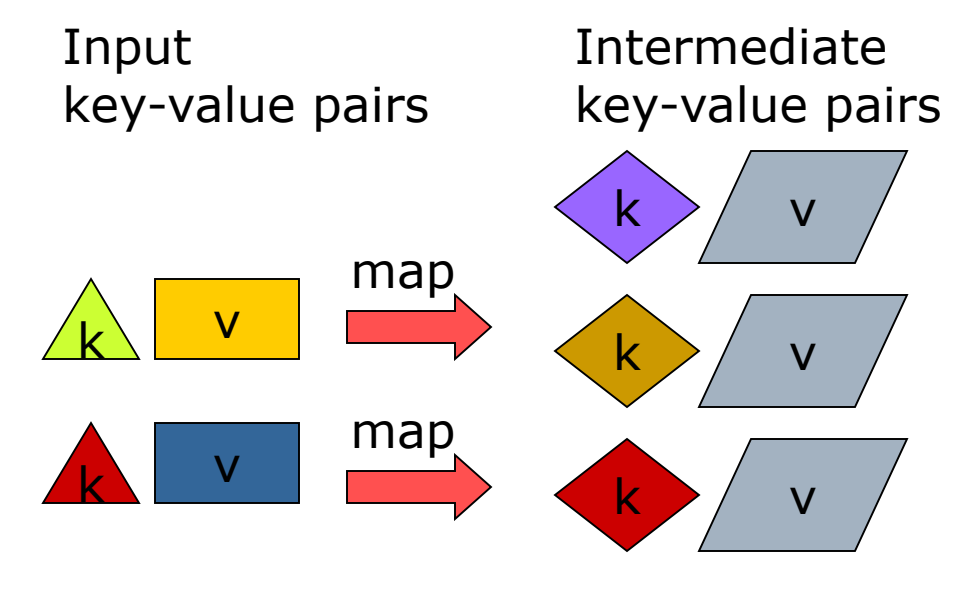

**…**

**…**

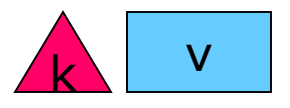

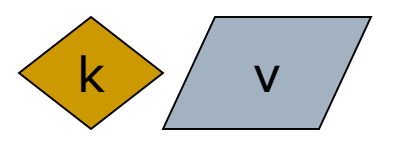

## MapReduce: The Reduce Step

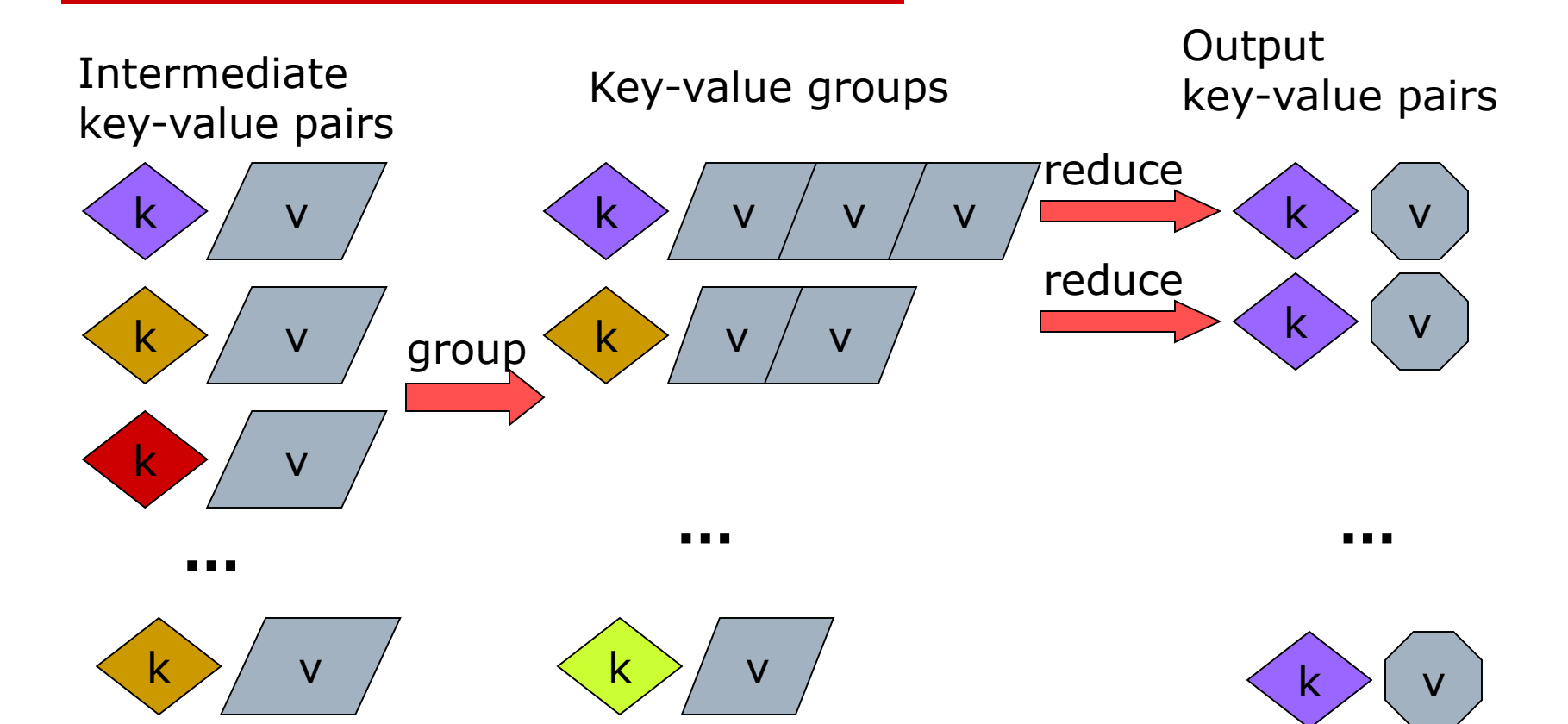

### MapReduce

- $\Box$  Input: a set of key/value pairs
- □ User supplies two functions:
	- $\blacksquare$  map(k,v)  $\rightarrow$  list(k1,v1)
	- reduce(k1, list(v1))  $\rightarrow$  v2
- $\Box$  (k1,v1) is an intermediate key/value pair
- $\Box$  Output is the set of (k1,v2) pairs

## Word Count using MapReduce

```
map(key, value):
```

```
// key: document name; value: text of document
   for each word w in value:
     emit(w, 1)
```

```
reduce(key, values):
// key: a word; value: an iterator over counts
      result = 0for each count v in values:
            result += vemit(result)
```
## Distributed Execution Overview

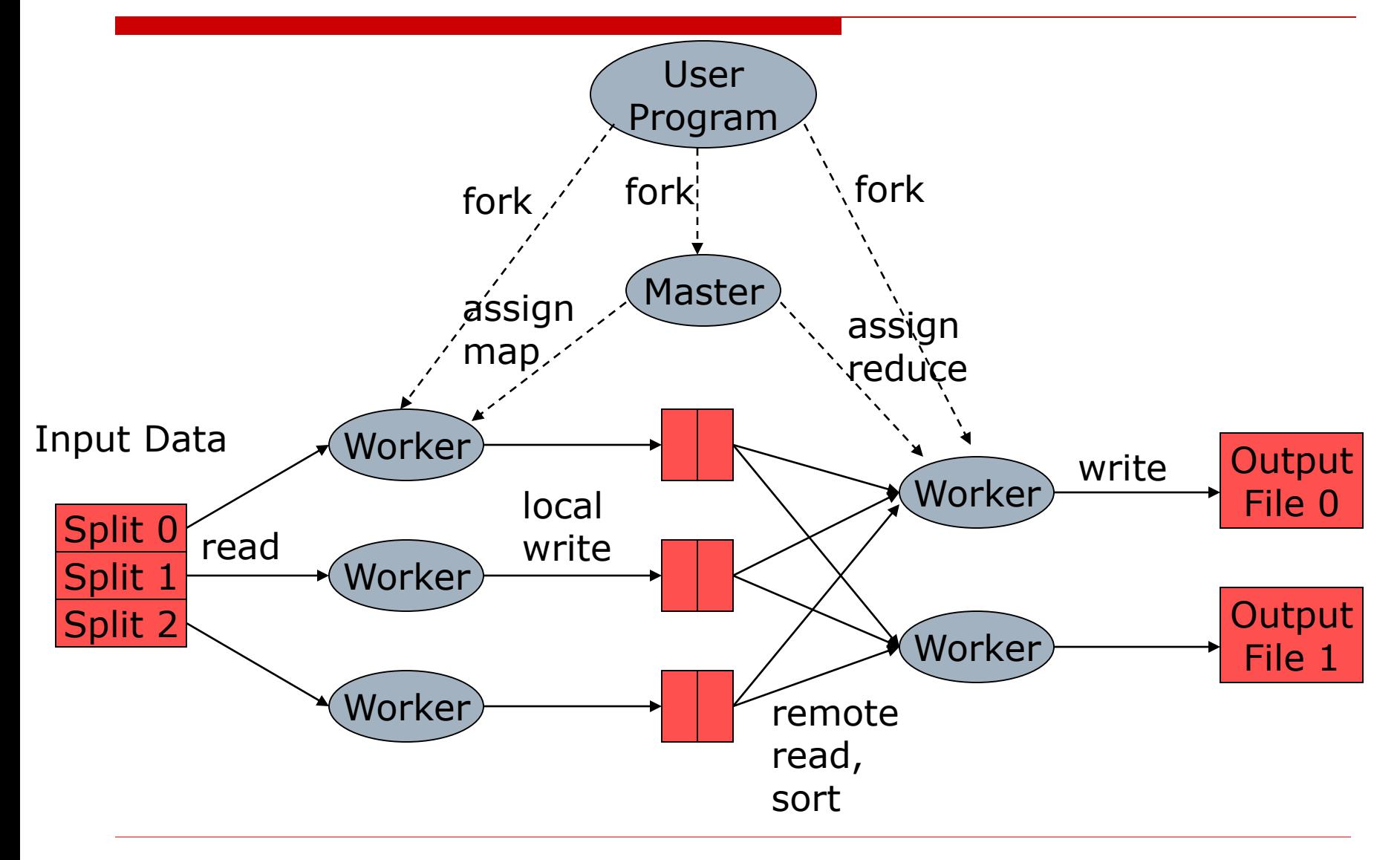

## Data flow

- $\Box$  Input, final output are stored on a distributed file system
	- Scheduler tries to schedule map tasks "close" to physical storage location of input data
- □ Intermediate results are stored on local FS of map and reduce workers
- $\Box$  Output is often input to another map reduce task

## Coordination

#### □ Master data structures

- Task status: (idle, in-progress, completed)
- Idle tasks get scheduled as workers become available
- When a map task completes, it sends the master the location and sizes of its R intermediate files, one for each reducer
- Master pushes this info to reducers
- $\Box$  Master pings workers periodically to detect failures

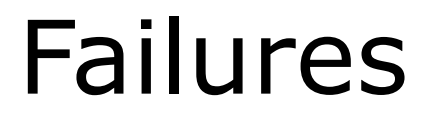

### $\square$  Map worker failure

- Map tasks completed or in-progress at worker are reset to idle
- Reduce workers are notified when task is rescheduled on another worker
- □ Reduce worker failure
	- Only in-progress tasks are reset to idle
- $\square$  Master failure
	- MapReduce task is aborted and client is notified

### How many Map and Reduce jobs?

- □ M map tasks, R reduce tasks
- □ Rule of thumb:
	- Make M and R much larger than the number of nodes in cluster
	- One DFS chunk per map is common
	- Improves dynamic load balancing and speeds recovery from worker failure
- $\Box$  Usually R is smaller than M, because output is spread across R files

## Combiners

- $\square$  Often a map task will produce many pairs of the form  $(k,v1)$ ,  $(k,v2)$ , ... for the same key k
	- E.g., popular words in Word Count
- $\square$  Can save network time by preaggregating at mapper
	- combine(k1, list(v1))  $\rightarrow$  v2
	- Usually same as reduce function
- □ Works only if reduce function is commutative and associative

## Partition Function

- $\square$  Inputs to map tasks are created by contiguous splits of input file
- $\Box$  For reduce, we need to ensure that records with the same intermediate key end up at the same worker
- $\square$  System uses a default partition function e.g., hash(key) mod R
- □ Sometimes useful to override
	- E.g., hash(hostname(URL)) mod R ensures URLs from a host end up in the same output file

## Implementations

### □ Google

- Not available outside Google
- $\Box$  Hadoop
	- An open-source implementation in Java
	- Uses HDFS for stable storage
	- Download: <http://lucene.apache.org/hadoop/>

### □ Aster Data

- Cluster-optimized SQL Database that also implements MapReduce
- Made available free of charge for this class